## Anlage: Konsolidierungsmaßnahmen im KEF-RP

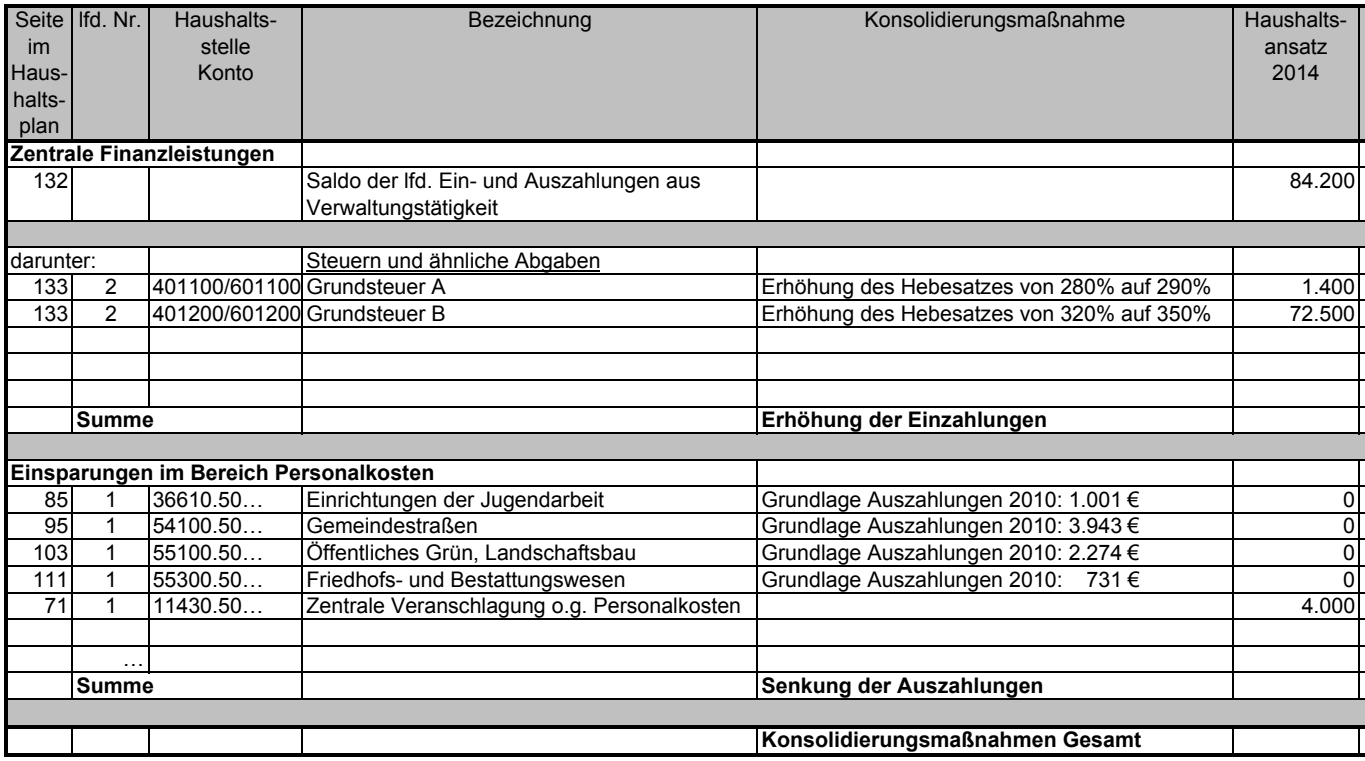

nachrichtlich:<br>Konsolidierungsbeitrag gem. § 2 Abs. 2 Konsolidierungsvertrag

Mindestilgung = 80 v. H. des Konsolidierungsbeitrages gem. § 2 Abs. 2 Konsolidierungsvertrag